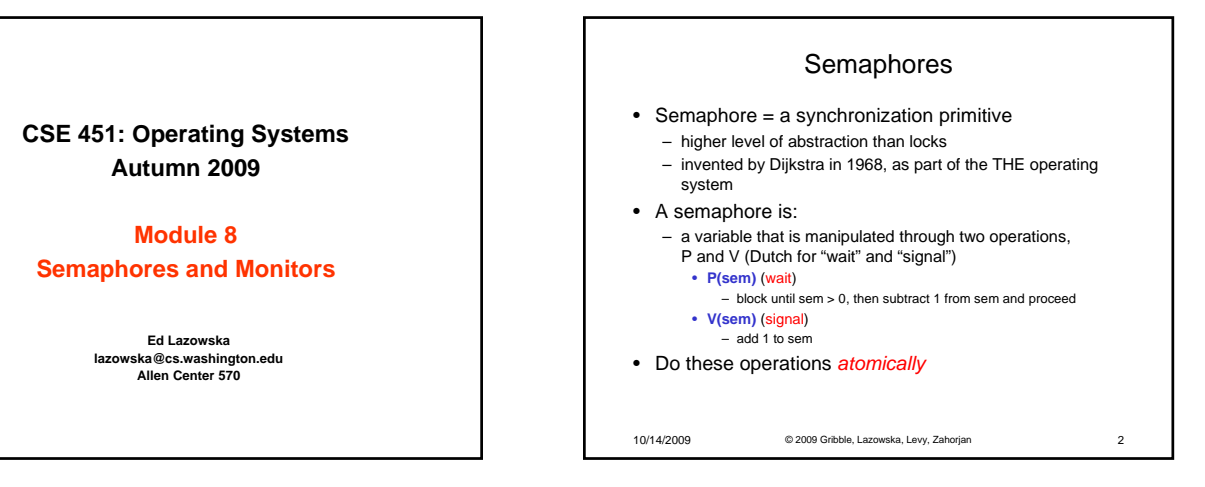

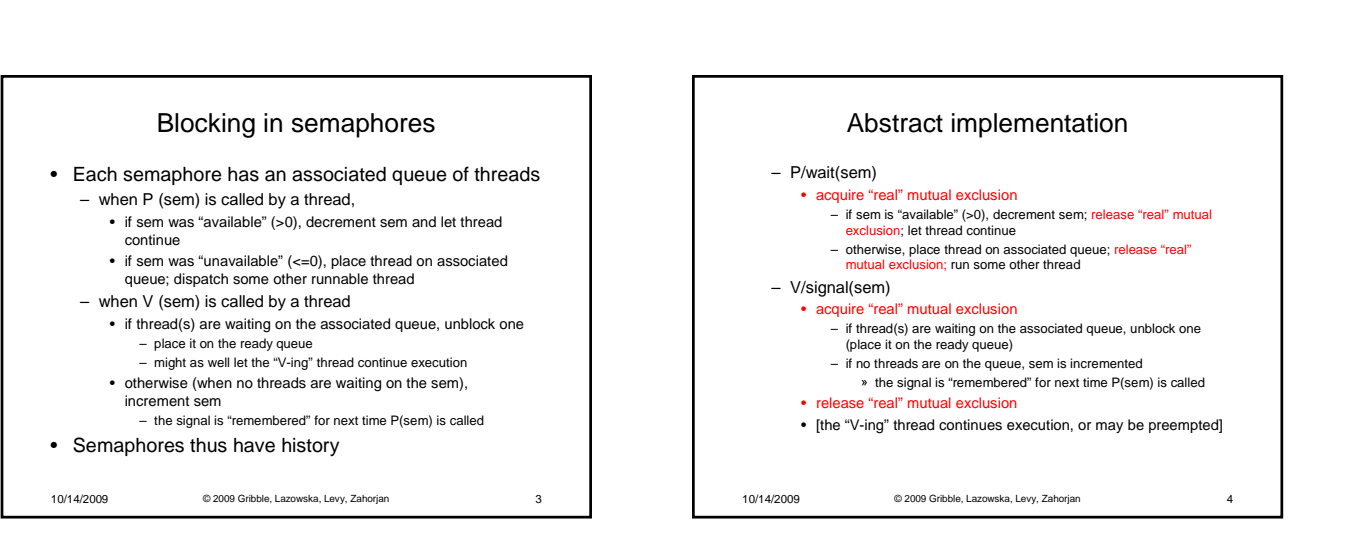

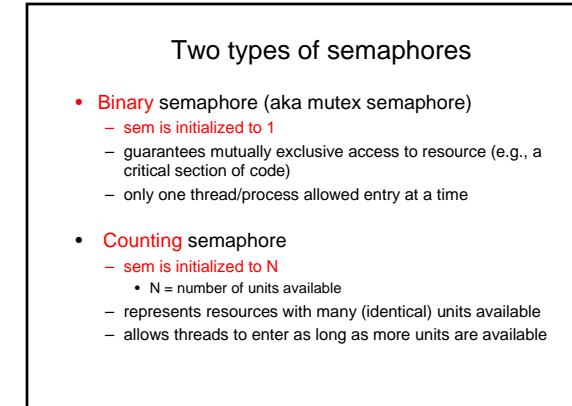

10/14/2009 © 2009 Gribble, Lazowska, Levy, Zahorjan 5

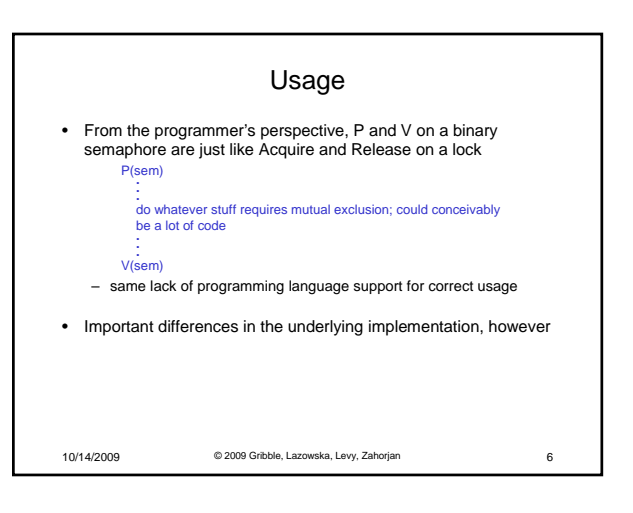

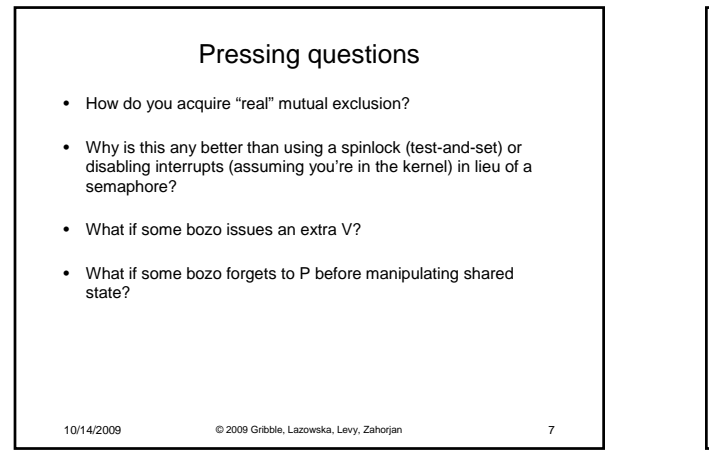

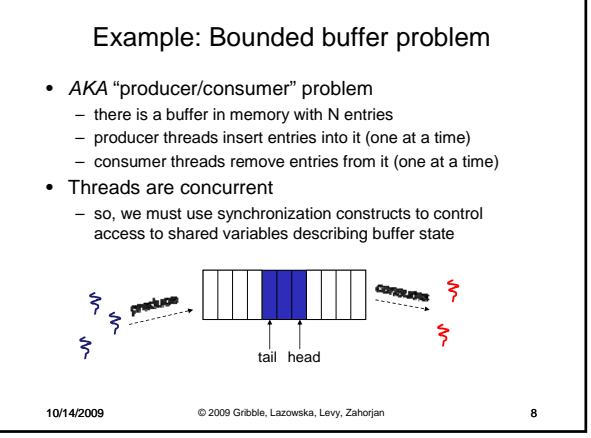

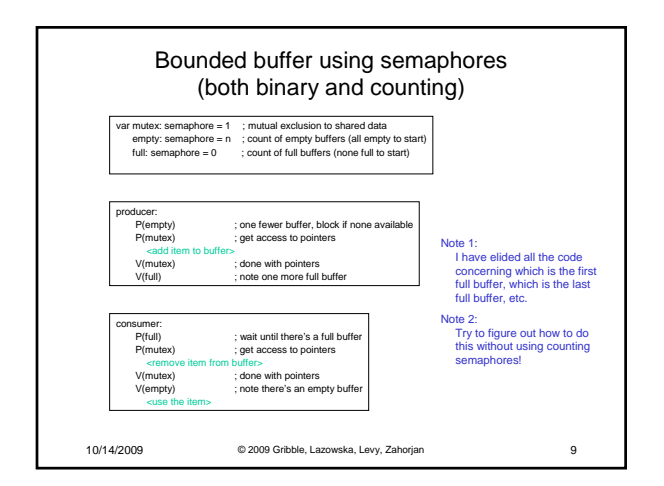

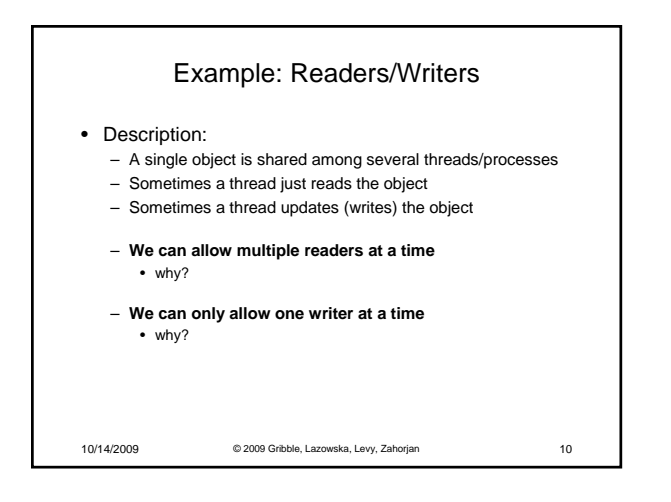

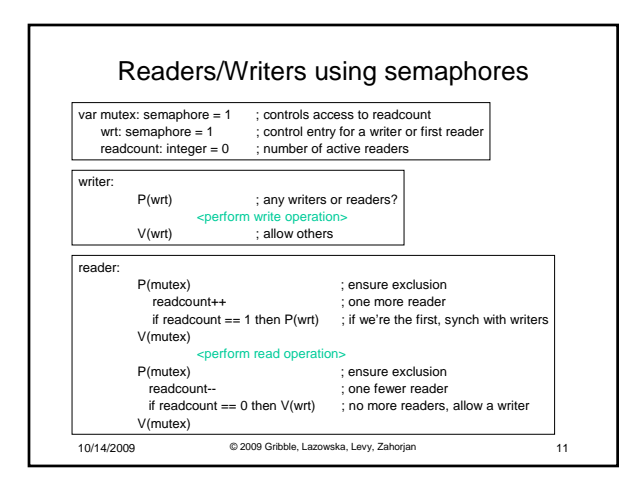

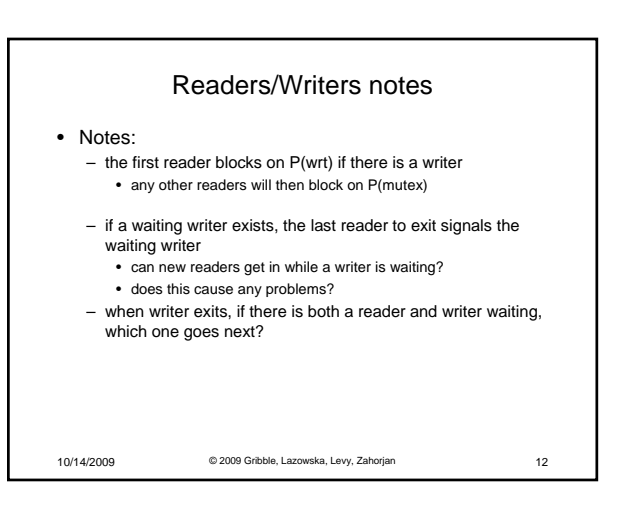

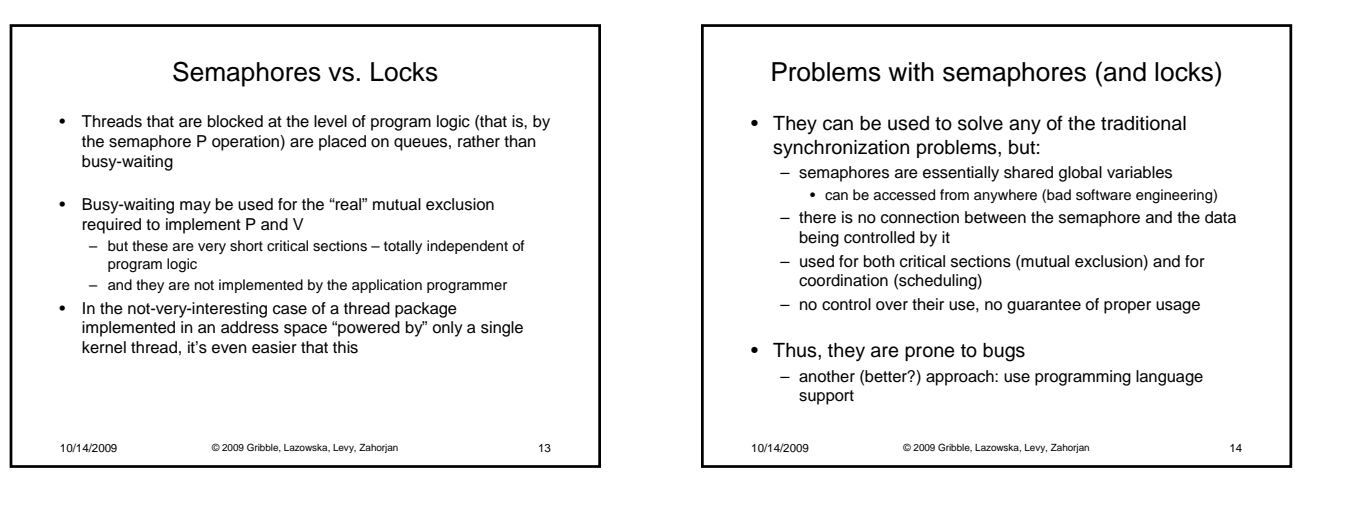

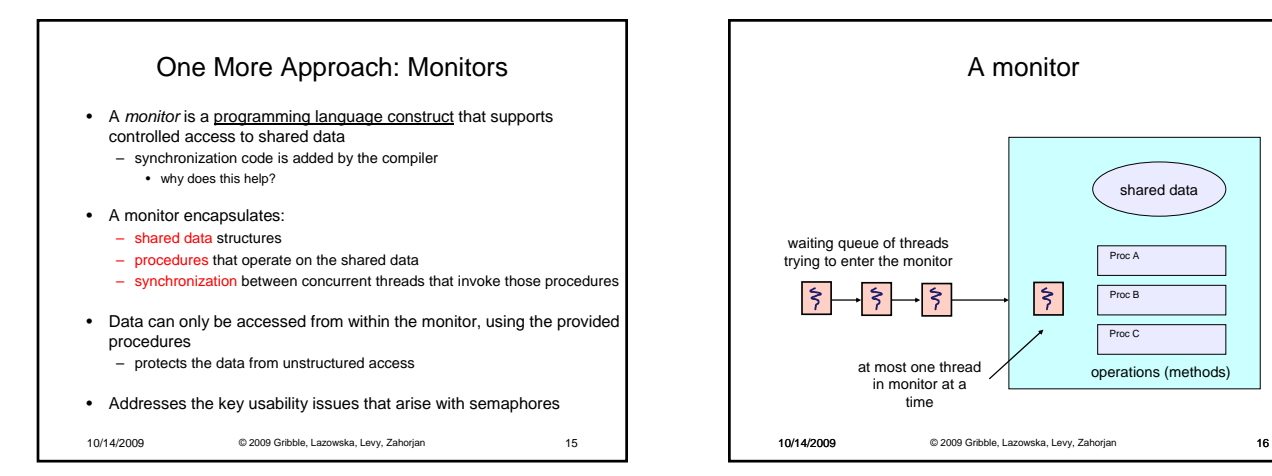

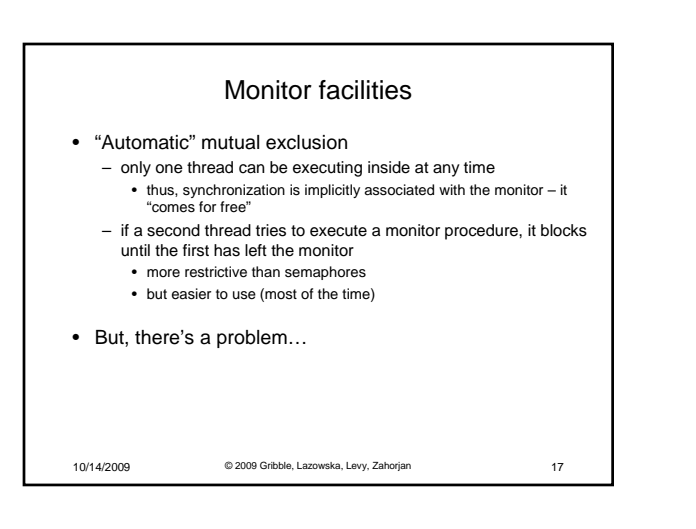

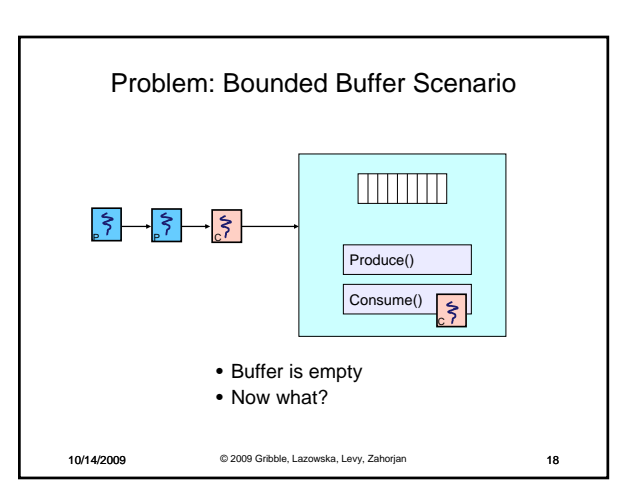

A monitor

 $\left| \right.$ 

shared data

Proc A Proc B Proc C

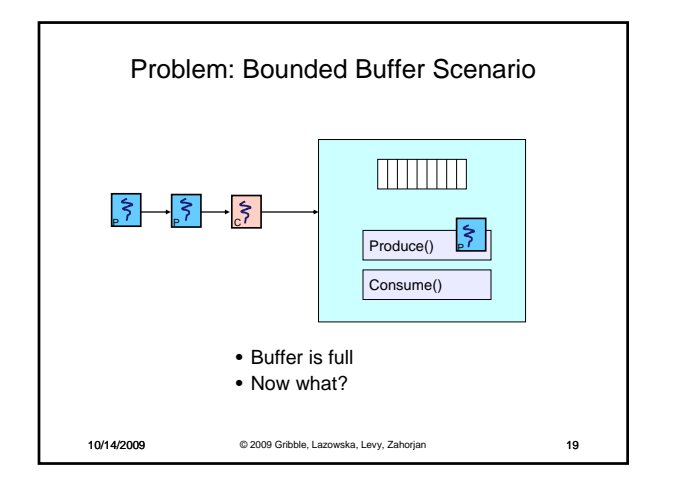

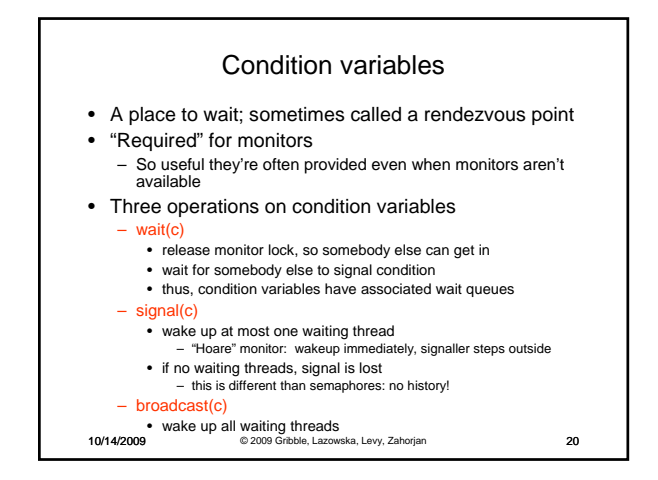

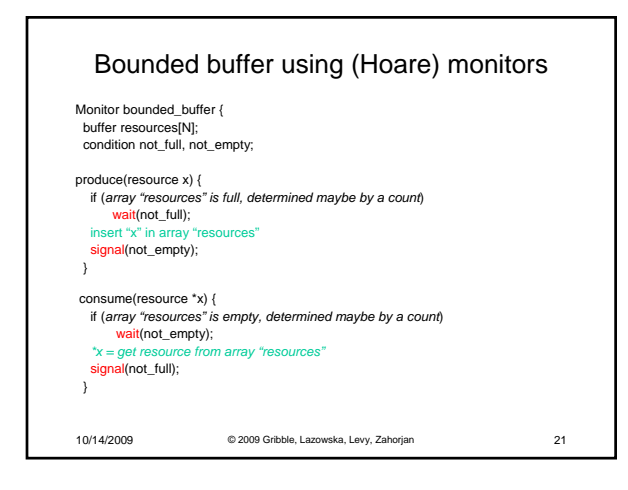

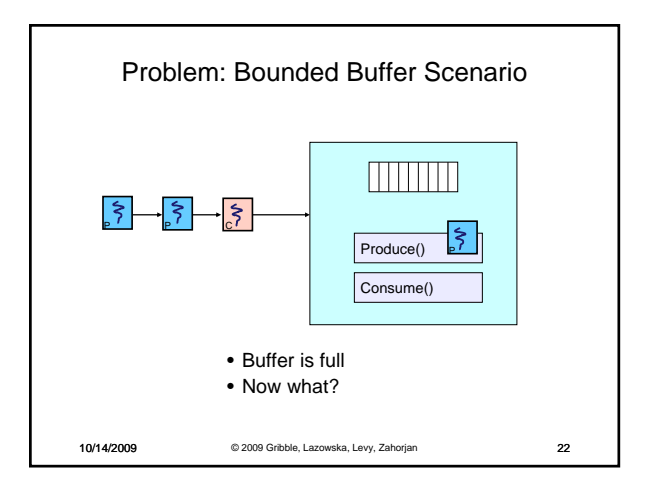

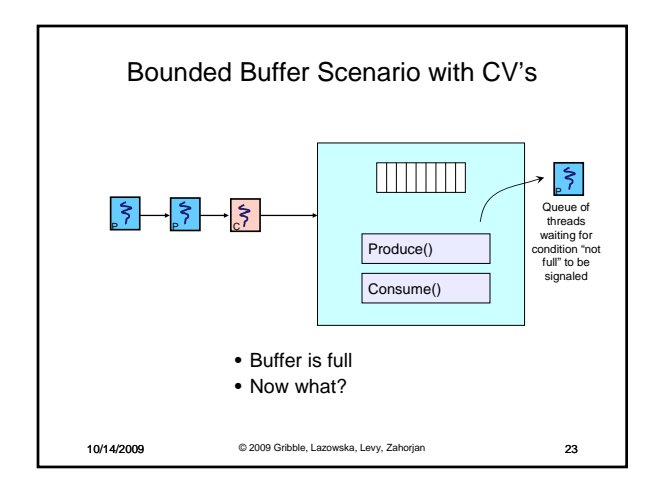

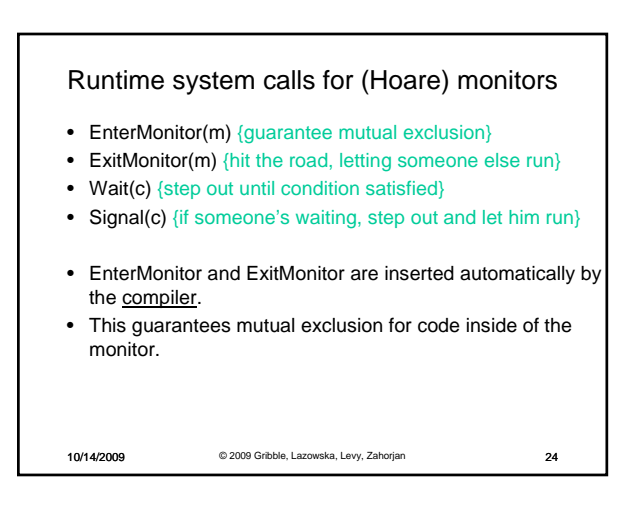

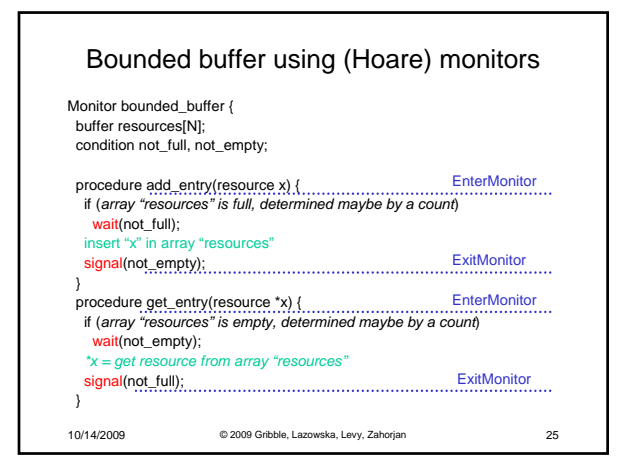

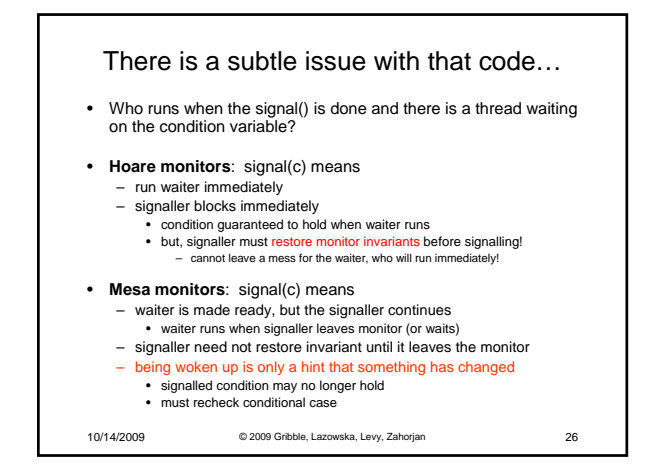

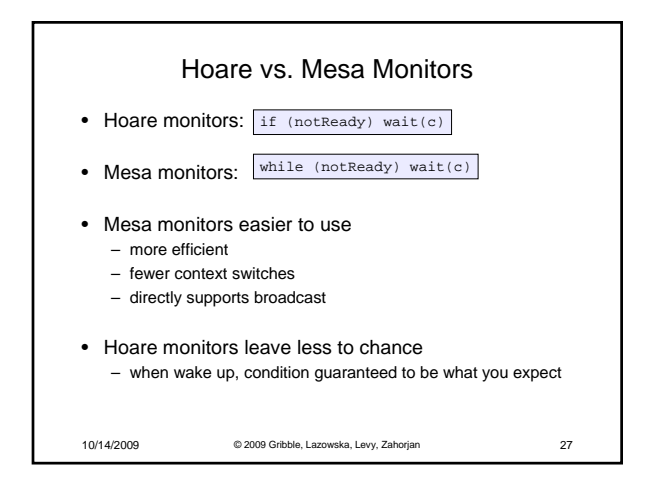

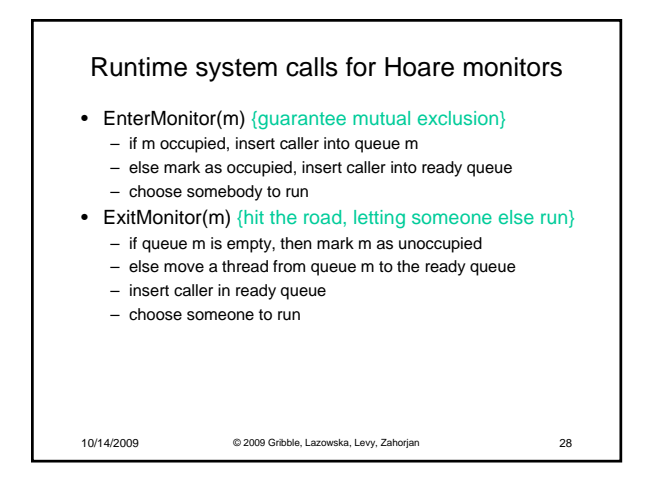

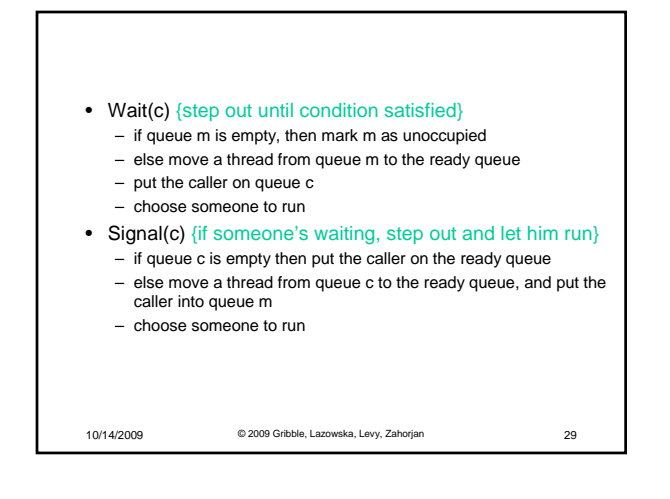

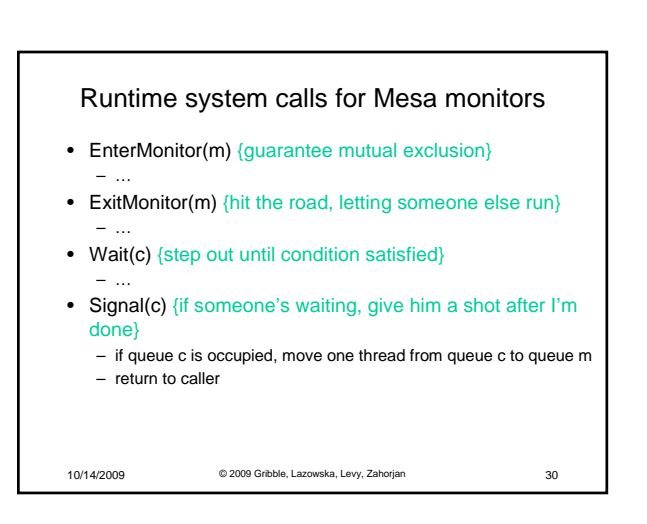

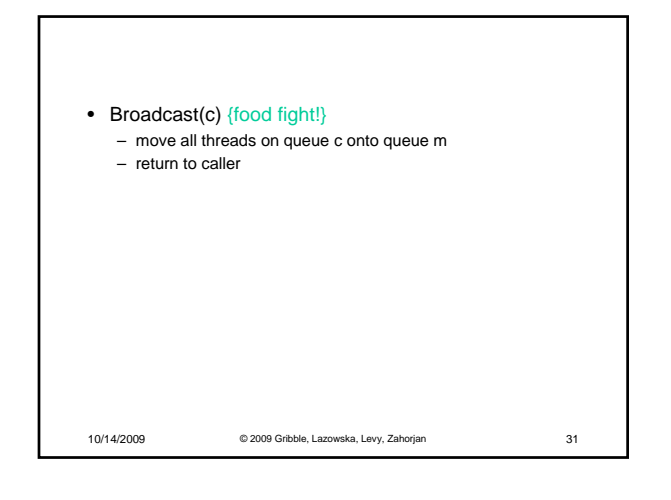

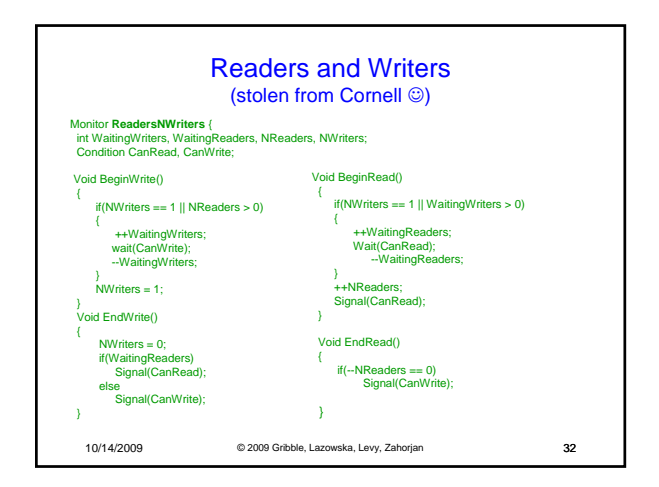

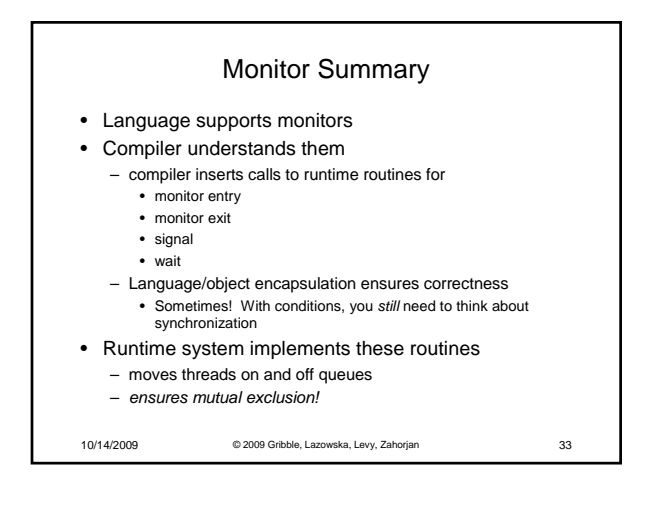